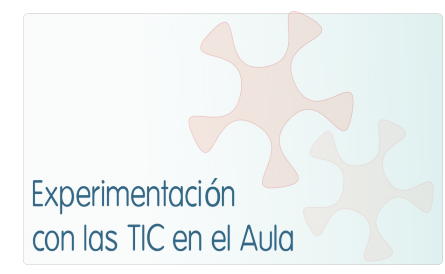

# **INFORME DE EXPERIMENTACIÓN**

## **DATOS:**

**Nombre del profesor/a:** Jesus Larrañaga Alberdi

**Centro educativo:** IES Xabier Munibe BHI

**Características del grupo en el que se ha experimentado: nº de alumnos/as, conocimientos previos...**

La experiencia se ha desarrollado con un grupo de 16 alumnos de primero de la ESO. Al ser un taller los alumnos son mezcla de las 3 aulas de referencia de primero.

Los conocimientos previos son escasos, ya que en primaria la utilización de las TIC ha sido bastante escaso. Tienen un conocimiento bastante limitado del procesador de textos y algunos de ellos del PowerPoint.

### **DESCRIPCIÓN DE LA EXPERIENCIA**

#### **Unidades didácticas trabajadas:**

La experiencia se centra en la grabación de un anuncio publicitario en video. Por un lado conocerán los elementos de un anuncio publicitario, y por otro los elementos narrativos del video (planos, movimientos de cámara). Para ello utilizaremos los netbooks, programas de edición, wikis, google docs... El trabajo se realizará sobre todo de forma cooperativa en grupos.

**Nº de sesiones TIC empleadas: 15**

#### **Descripción de la metodología empleada durante las clases:**

En una primera fase:

a. Pone a los alumnos/as en contacto con los anuncios ya realizados para que Observen las peculiaridades. Individualmente.

b. Se presenta la teoría correspondiente, utilizando la PDI.

c. Se aplican los conocimientos adquiridos en la observación de nuevos

anuncios que tienen carácter ejemplificador.

Segunda fase.

a. Conduce a conocer el diferente valor de aquellos elementos según hayan sido utilizados.

c. Pone en disposición de valorar un anuncio por el análisis de cada uno de sus elementos y por la consideración del conjunto.

Saber hacer:

a. Proporciona las técnicas adecuadas para la realización del proyecto.

b. Ayuda a la selección de las técnicas que mejor se acomoden a cada

necesidad, fomentando la creatividad.

c. Conduce al uso de las técnicas con rigor, exactitud y precisión.

En el desarrollo del tema el alumno/a podrá llegar a los conceptos por dos caminos: uno el de la exposición de la teoría y otro el que corresponde a la observación de las anuncios y el comentario que cada una de ellas suscita.

En la primera sesión se presentara el proyecto utilizando la pizarra digital interactiva. Una vez presentado el proyecto, el desarrollo del trabajo en las diferentes fases establece distintas necesidades de agrupamientos de los alumnos y alumnas.

- Trabajo en equipo (4 integrantes), será la forma habitual de agrupamiento en la elaboración de los guiones (técnicos y literarios). Se utilizaran los netbooks.

- Trabajo en gran grupo: En la presentación del proyecto, detección de los conocimientos e ideas previas, así como en diferentes momentos del trabajo de la unidad con la finalidad de explicar y aclarar conceptos básicos de la publicidad y herramientas elementales de la grabación y edición de video mediante un programa informático de edición de imágenes. Otro de los momentos será en las fases de análisis y puesta en común. En todos ellos nos se utilizará la pizarra digital interactiva.

- Trabajo individual en la realización de actividades de ardora, fichas de Word o visionados de videos. Se utilizarán los netbooks.

**¿Se han usado materiales complementarios como hojas de trabajo? En caso afirmativo comentar de qué forma se han usado**

Hemos utilizado tres fichas, que han sido completadas en los netbooks utilizando la aplicación Word. Se han utilizado para trabajar de forma individual.

1. iragarki analisia. Se ha completado de forma individual para una posterior de puesta en común en gran grupo. Les ha resultado sencillo trabajar con ella.

2. Kamara mugimenduak. Se ha trabajado de forma individual con la intención de resumir y fijar los contenidos sobre los movimientos de cámara. Tampoco a presentado dificultad alguna.

3. Planoak. 4. Ficha muy sencilla, trabajada de forma individual. Repaso de los distintos planos.

**Resumen del diario de clase y principales incidencias ocurridas indicando cómo se solventaron**

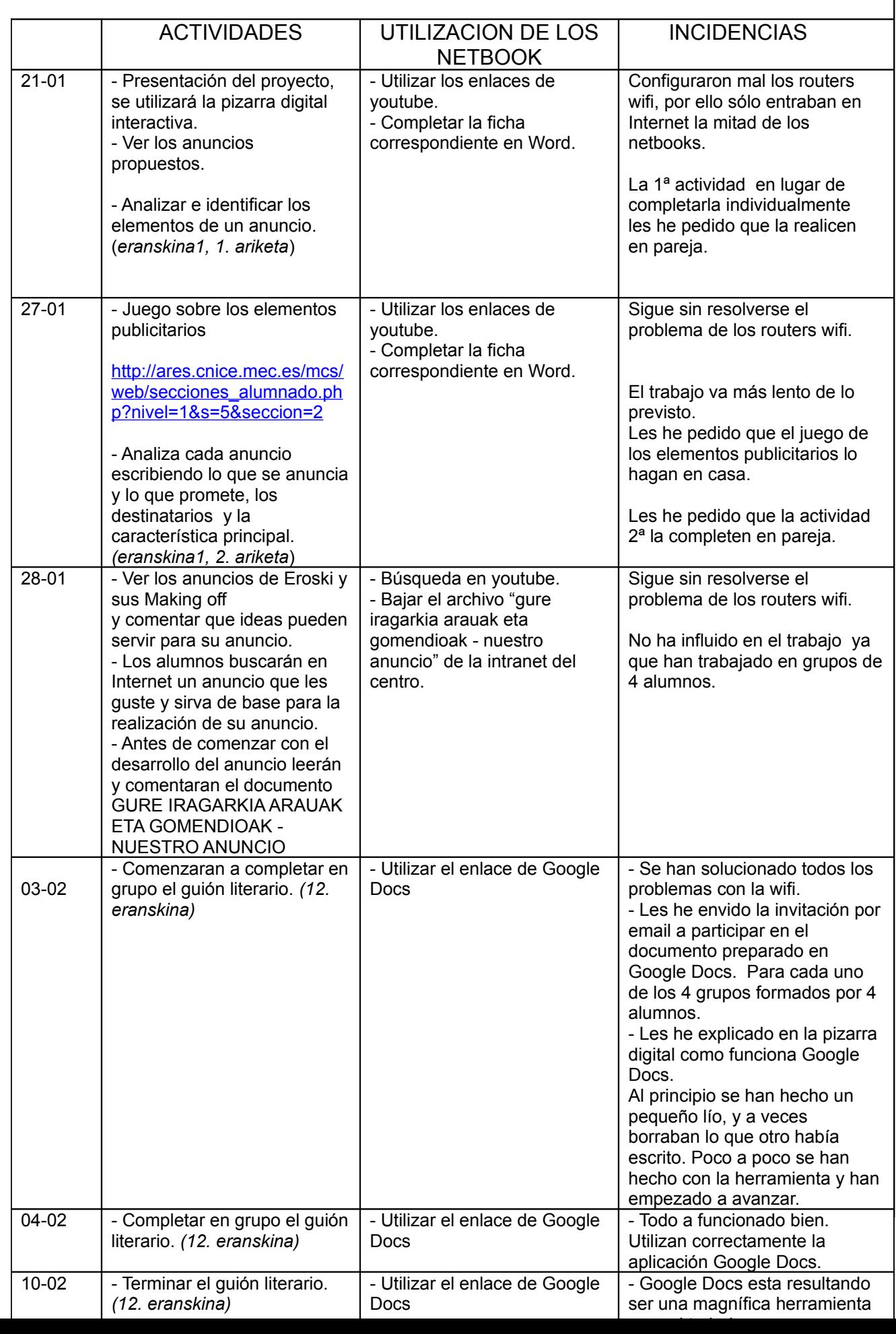

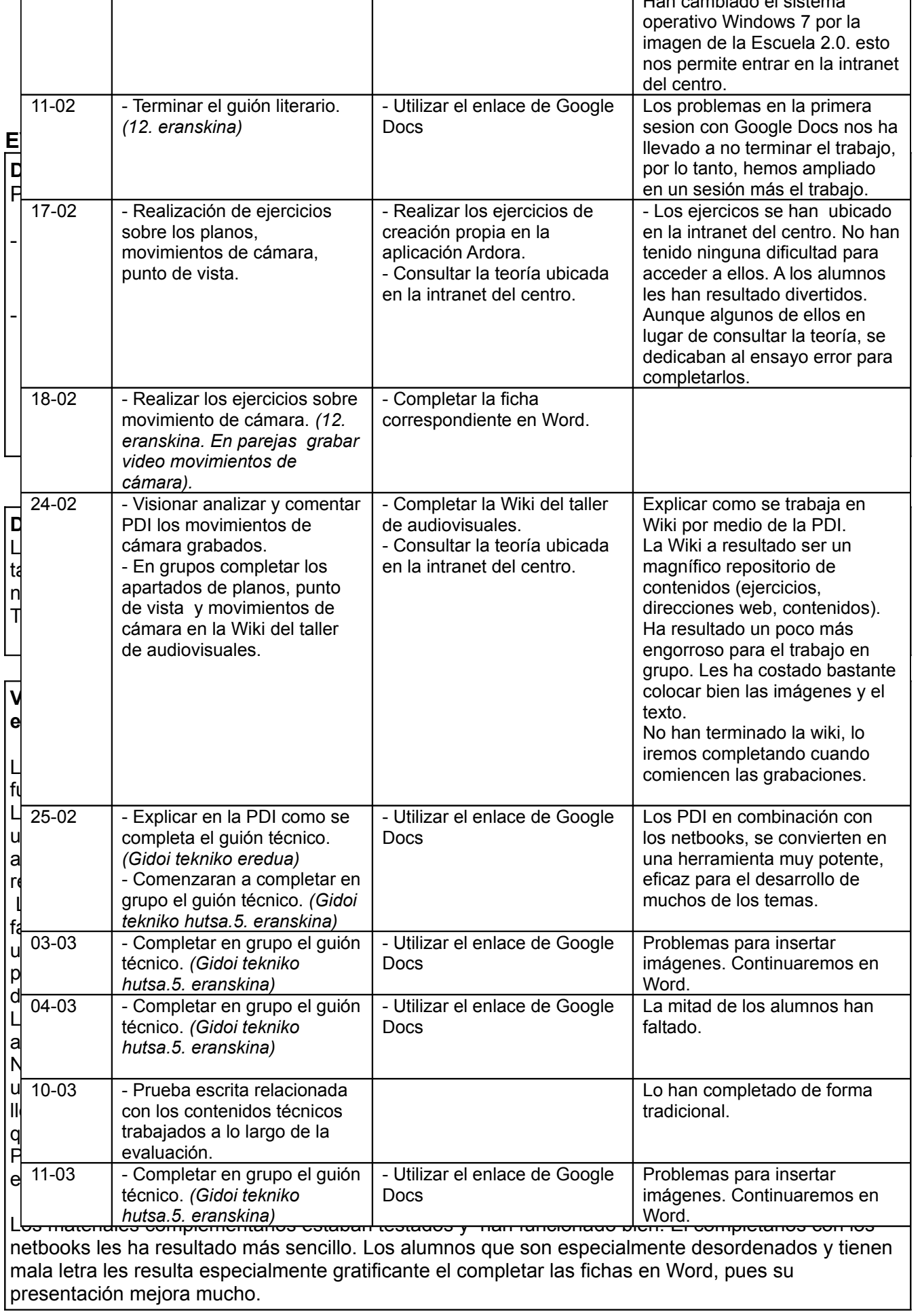

Han cambiado el sistema

Sí ha resultado positiva su utilización para completar las fichas, no lo ha sido tanto para estudiar los contenidos. Algunos de los alumnos se han quejado que al estudiar leyendo de los netbooks se cansan bastante y lo hacen más fácil del papel.

La experiencia ha sido positiva. Nos ha permitido introducir a los alumnos en una nueva tecnología, conocer nuevas aplicaciones y novedosas formas de trabajo.

Los alumnos son muy intuitivos y están acostumbrados a usar las nuevas tecnologías, por lo tanto enseguida se hacen con las nuevas herramientas. Por otra parte, muchas de las dudas que tienen sobre las nuevas herramientas las resuelven entre ellos.

Además están muy motivados, presentan una disposición inmejorable ante cualquier tarea que tengan que realizar con los netbooks. Los alumnos más beneficiados son los que más dificultades tienen para trabajar de forma tradicional. Aun así, una vez que pase la novedad los alumnos que no quieran trabajar seguirán negandose a trabajar.

La utilización de estas herramientas en un principio supone un mayor trabajo (búsqueda o creación de actividades, conocimiento de nuevas herramientas…) y deja poco margen a la improvisación. A la larga este trabajo se rentabilizará los próximos cursos.

La ausencia o rápida solución de los problemas técnicos es fundamental para que una experiencia atractiva no se convierta en una gran frustración o se desista en la utilización de estas herramientas.

La pizarra digital interactiva les resulta atractiva a los alumnos y facilita mucho las explicaciones de las distintas herramientas, de los contenidos o el mostrar de forma inmediata los trabajos de los propios alumnos.

 La valoración es totalmente positiva Los netbooks en combinación con la PDI forman una herramienta potente, flexible y atractiva, tanto para los alumnos, como para los profesores.

Nos permiten otras formas de trabajar, dejando a un lado metodologías más tradicionales. También nos permite trabajar con material más real y más cercano a la actualidad, siendo una magnifica herramienta de investigación.

Creo que queda un largo camino por recorrer. Sería de gran interés que las herramientas 2.0 estuvieran situadas en páginas de los distintos Departamentos de Educación, que fueran seguras para la inscripción y utilización, gratuitas, donde la huella digital que dejen los alumnos sea mínima. También la publicación de normas o consejos de empleo de los netbooks, para que la utilización intensiva de los ultraportátiles no causen problemas o daños en los alumnos.

## **INCIDENCIAS TÉCNICAS:**

## **Incidencias técnicas ocurridas durante la experimentación**

Durante la primera semana los routers wifi funcionaron de forma deficiente por una mala configuración de los mismos realizados por los servicios técnicos de la empresa contratada por el Departamento de Educación. La configuración deficiente impedía que pudieran entrar todos los portátiles a la vez en Internet, solo entraban la mitad.

### **Errores detectados en los materiales**

No hemos tenido ningún problema con los materiales enviados, todos ellos están funcionando satisfactoriamente.

Hemos cambiado el sistema operativo que traían instalado por una imagen de la Escuela 2.0. Así

tenemos posibilidad de entrar en la intranet del centro, y el acceso a Internet lo hacemos por medio de la red premia, que nos da mayor seguridad respecto a los contenidos que tienen acceso los alumnos gracias al firewall de Educación.